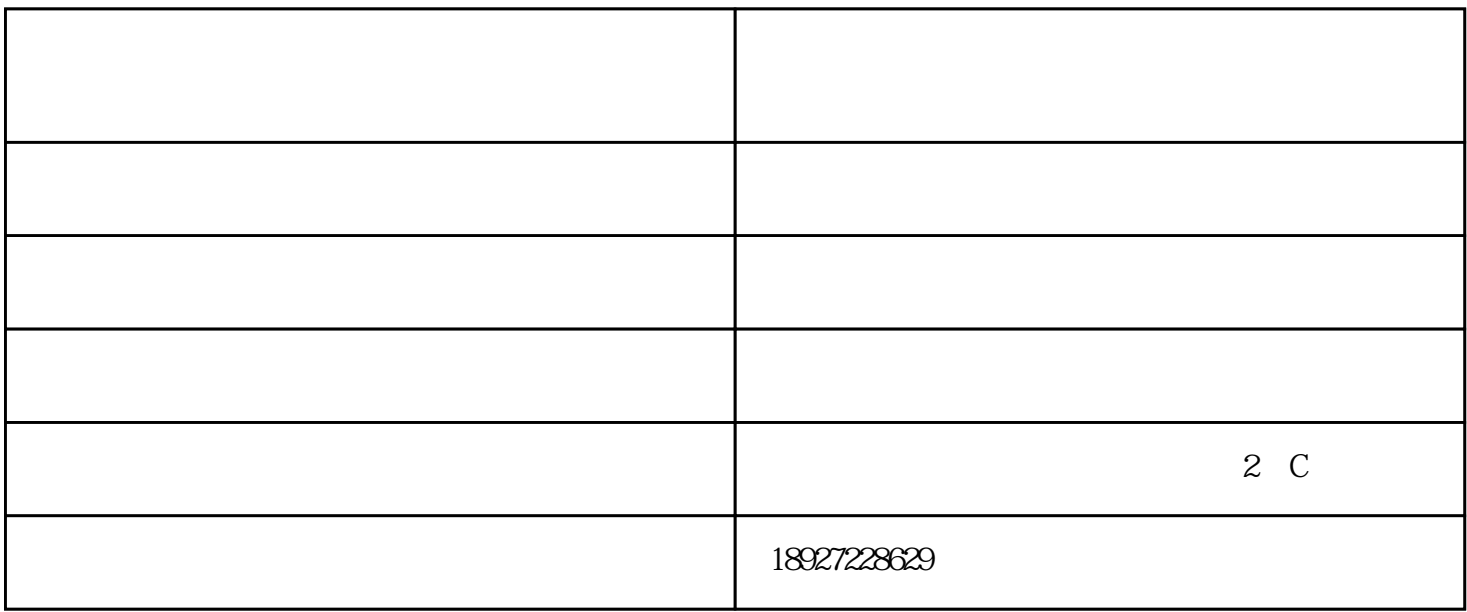

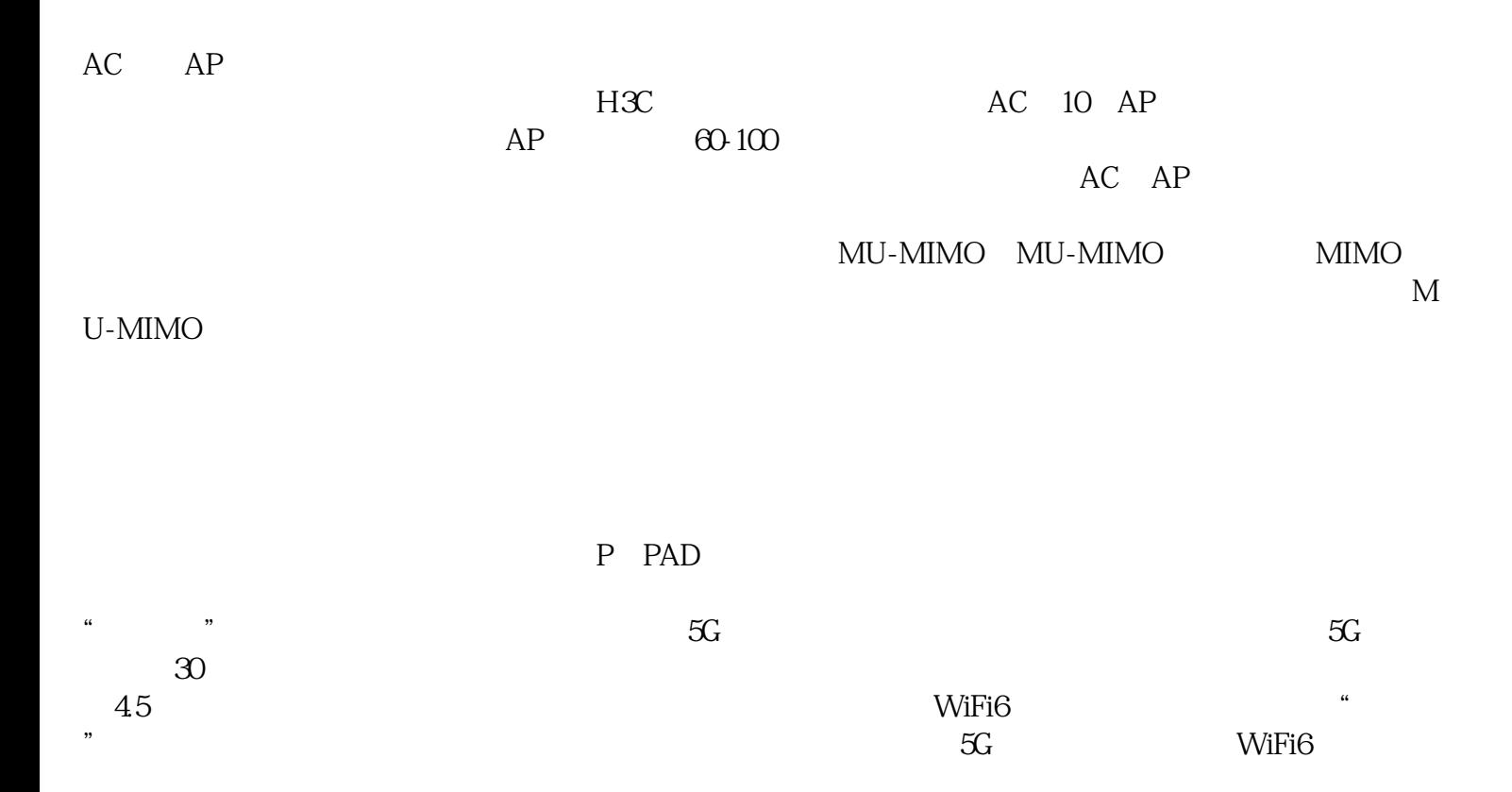

 $5G$ ?live " $\ddot{\phantom{a}}$ ", " $\ddot{\phantom{a}}$ 

 $IPTV$  " "

 $\tilde{M}$ 

灶光纤价格表宽带在线报装办理优惠套餐"直播间将为参观者提供现场的互动体验。

果光猫上有千兆口,丹灶宽带报装-丹灶电信宽带报装-丹灶电信宽带办理,代表该光猫支持千兆光钎。